# **IPv6** エニーキャスト ルーティングプロトコル **PIA-SM** の設計および実装

#### 大阪大学 基礎工学部情報科学科 計算機科学コース 村田研究室 松永 怜士

2004/2/26 1

## エニーキャスト通信とは

■ IPv6 の新しい機能のひとつ ■ 同じサービスを提供する複数のノードの中からルー タによって自動的に選択された最適な1つと通信 ■ 同じアドレスを複数のノードに割り当てる → エニーキャストアドレス • 応用例 : ミラーサーバ *Any Any Any Any*

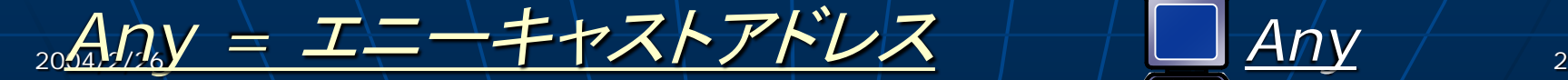

*Any*

# 問題点と研究の目的

#### 問題点

• エニーキャストアドレスを扱うことができるルーティン グプロトコルが存在しない

■複数のエニーキャストレシーバが異なるセグメントに分散 して存在する場合、経路情報が適切に交換されない

→ エニーキャスト通信の利用が制限される

■ 研究の目的

• エニーキャスト通信を実現するための ルーティングプロトコルを設計、実装する

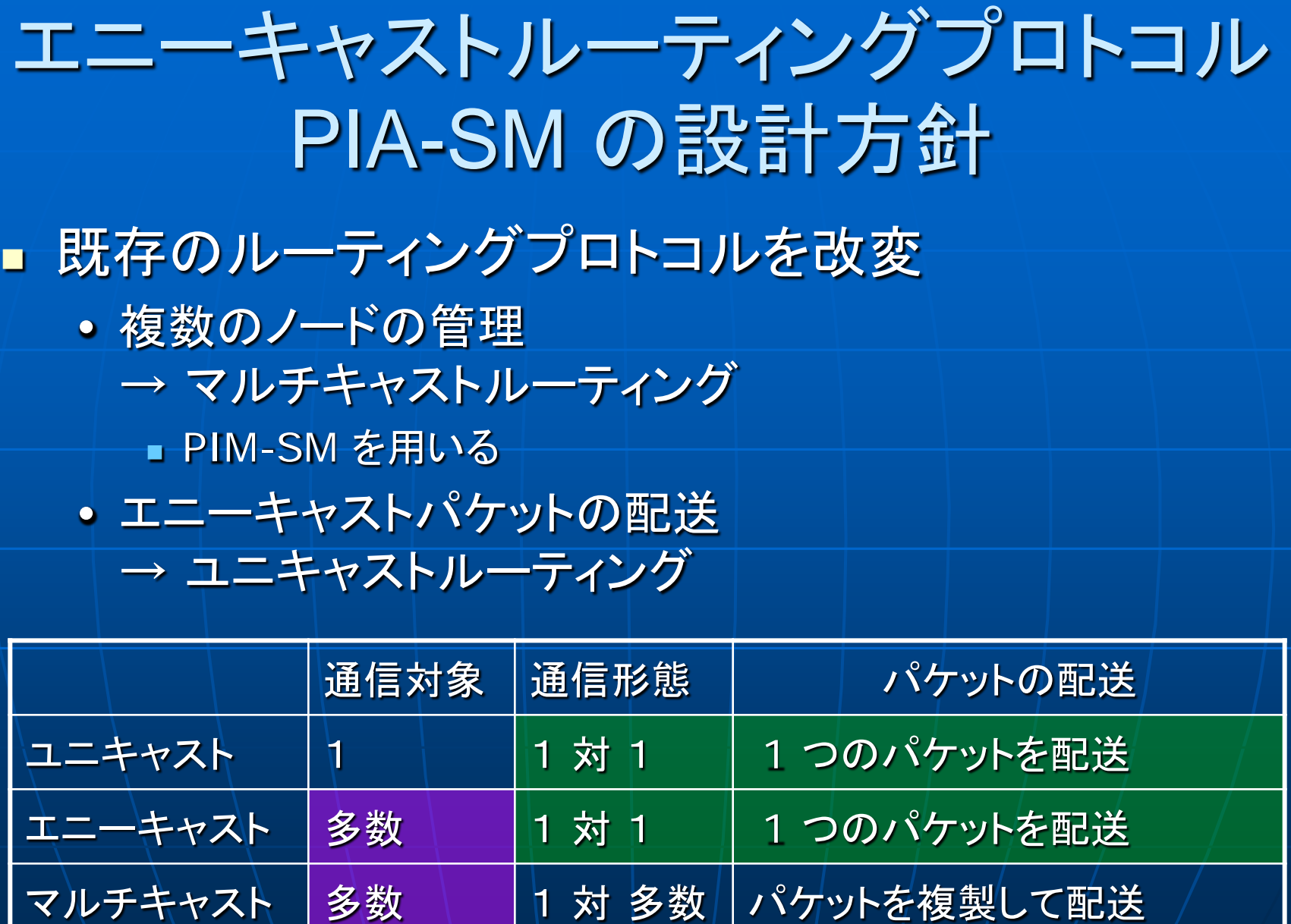

#### PIA-SM の概要 ルーティングテーブル ランデブーポイント 2.ルーティング dst next hop *RP* テーブルの作成 *Any R2* ルーティングテーブル **Any**  $dst$  next hop *Any R1* ランデブー *R2 R4* ポイントツリー**Any Any** *R1 R3 R5* **Any Any** *to Any A1* エニーキャスト  $\begin{array}{|c|c|c|c|c|c|}\n\hline\n & \text{A2} & \text{B1} & \text{B2} \\
\hline\n\end{array}$ エニーキャスト *Data* アドレス *= Any* アドレス *= Any* mme mm **ATTENDAD** 2004/2/26 \ | 1. 新規ノ一ドの参加 | | | | 3. エニーキャストパケットの配送

# 1. 新規ノードの参加

■ 新規参加ノード (エニーキャストレシーバ) がエ ニーキャストルータへ通知 ■ 物理的に直接接続しているルータが検知 • Host-based Anycast using MLD [1] で 提案されている手法 新規参加ノードの通知: ARD Report ARD Report エニーキャスト レシーバ エニーキャスト ルータ **Any**

<sub>2004/2/26</sub> [1] B. Haberman and D. Thaler, "Host-based anycast using MLD," when the same of the same of the same o *Internet draft draft-haberman-ipngwg-host-anycast-01.txt*, May 2002.

# 2. ルーティングテーブルの作成

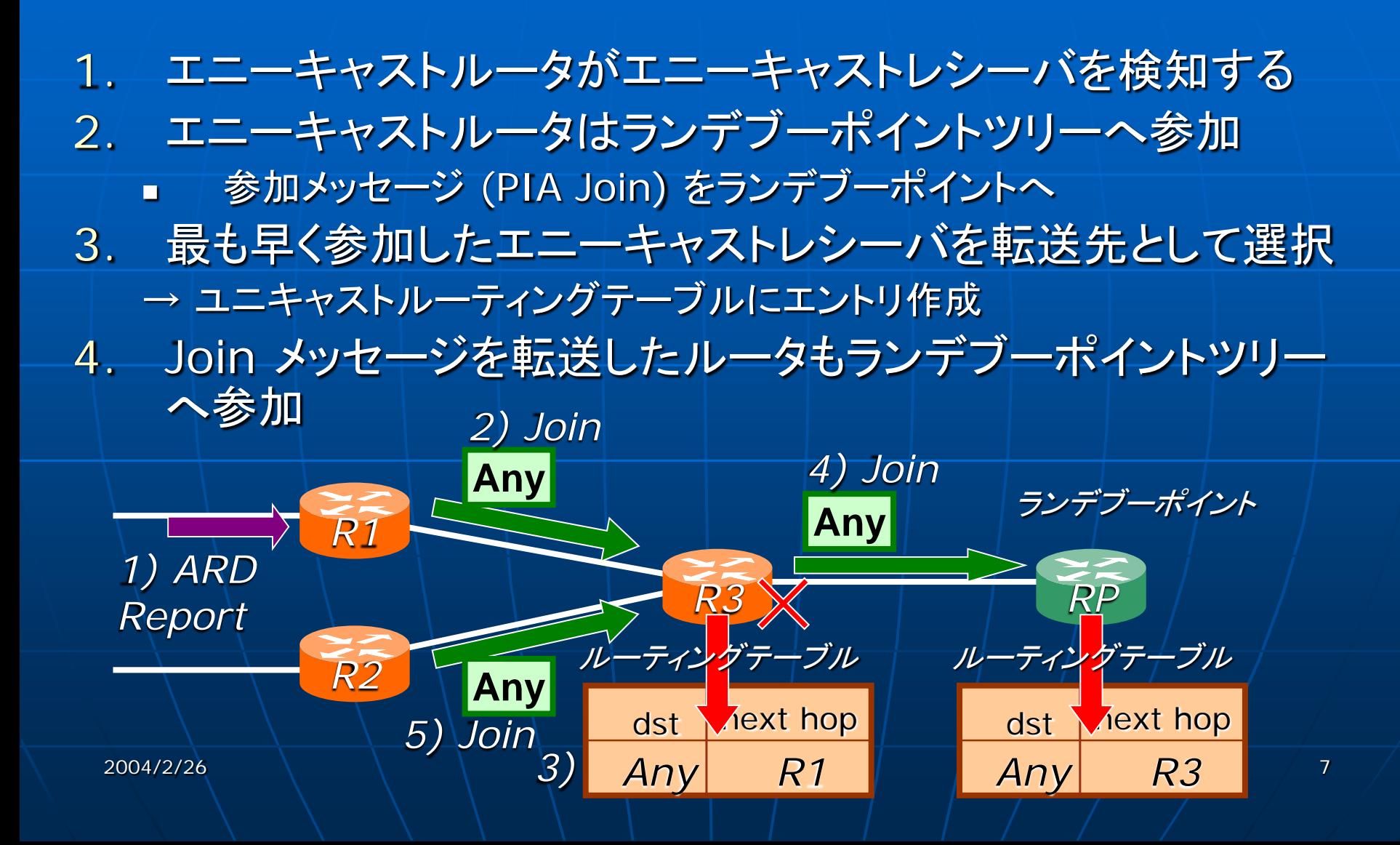

## 3.エニーキャストパケットの配送

1. 送信者に直接接続しているエニーキャストルータがエニー キャストパケットを受信

- 2. 元のパケットの先頭にランデブーポイントのユニキャストア ドレスを付与 (カプセル化)
- 3. ランデブーポイントへパケットを転送

4. ランデブーポイントで元のパケットを取り出し、ユニキャスト ルーティングを用いてエニーキャストレシーバまで配送

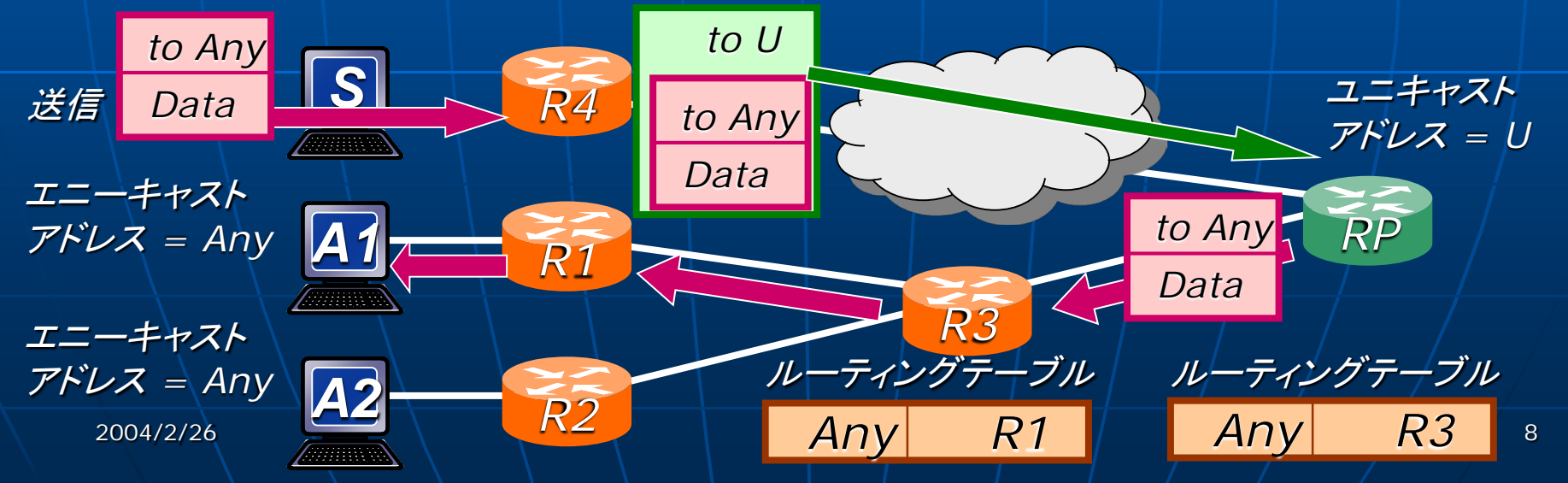

## PIA-SM の実装

■ 解決すべき点 • カプセル化すべきパケットの判別 ■ エニーキャストアドレスと区別 が付かない

解決策

• ユニキャストルーティングテーブルにエントリがな い宛先へのパケットをルータが転送する時 ■ 対応するランデブーポイントがみつかった場合 • エニーキャストアドレス宛のパケット → ランデブーポイントへ ■ 対応するランデブーポイントをみつからなかった場合 • ユニキャストアドレス宛のパケット → デフォルトルータへ

# PIA-SM プロトコルの動作確認

- FreeBSD 4.8 上でデーモンプログラムとして実装 ■ 確認すること
	- エニーキャストアドレス宛のパケットがエニーキャストレ シーバまで配送されることを確かめる
		- PIA-SM ルータ 2 台で構成されるネットワークで実験
- 実験
	- エニーキャストアドレス宛に Echo Request を送信する → 複数のエニーキャストレシーバのうちルータが選択した 1 つから Echo Reply を受信

2004/2/26 10 <u>p</u>IA-SM プロトコルが動作していることを確認

## まとめと今後の課題

#### ■ 本報告のまとめ

- 既存のルーティングプロトコルに基づくエニーキャスト ルーティングプロトコル PIA-SM の設計 ■ マルチキャストルーティングに基づくグループ管理 ■ ユニキャストルーティングに基づくパケットの転送 • PIA-SM の実装および動作確認 ■ 今後の課題
	- 最適なエニーキャストレシーバを選択する機能の実装
	- より大規模なネットワークにおける利用可能性の評価